## QuickBooks Accountant Desktop PLUS feature comparison by year

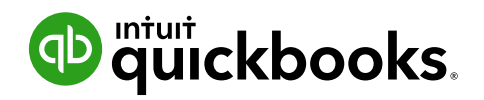

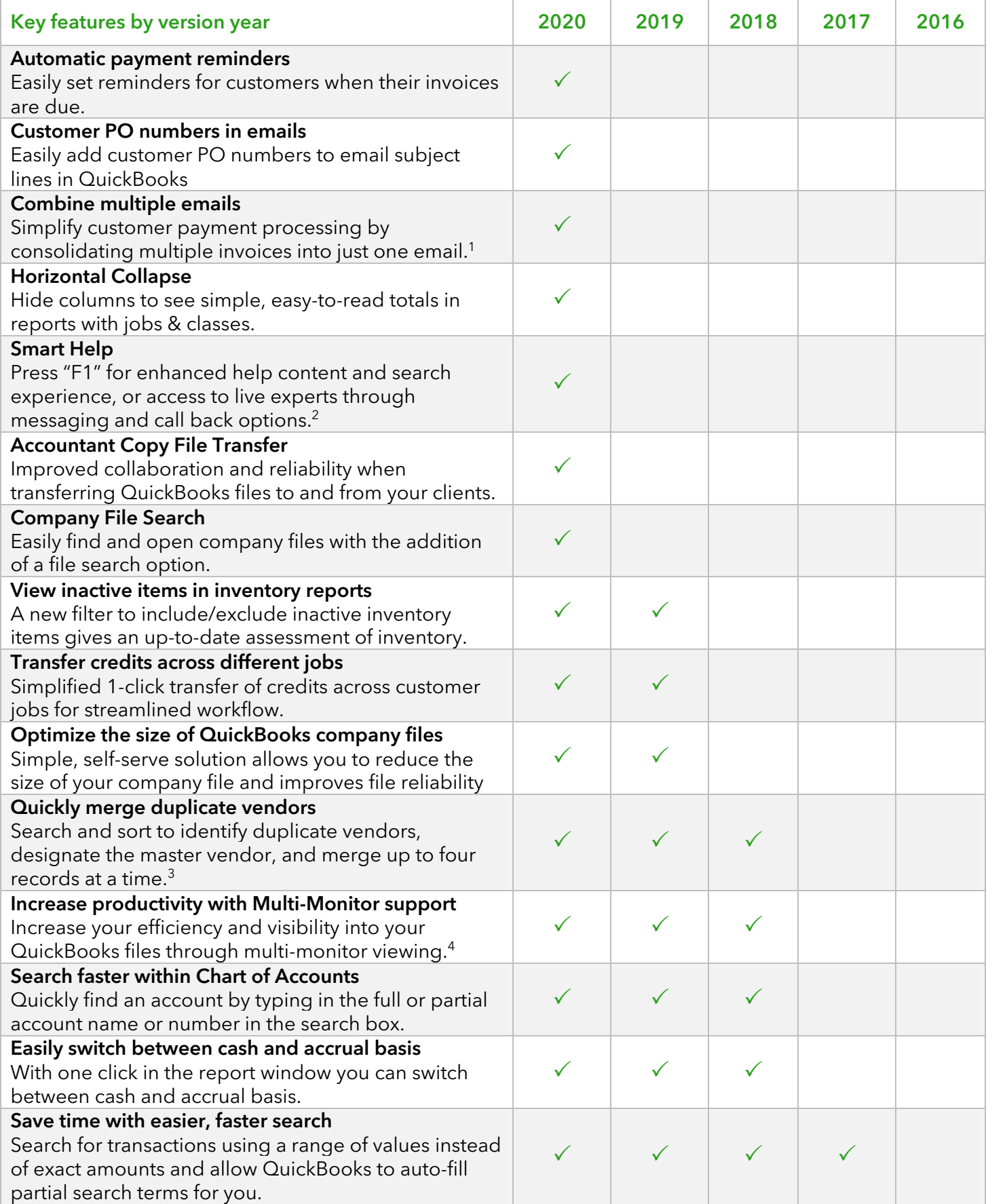

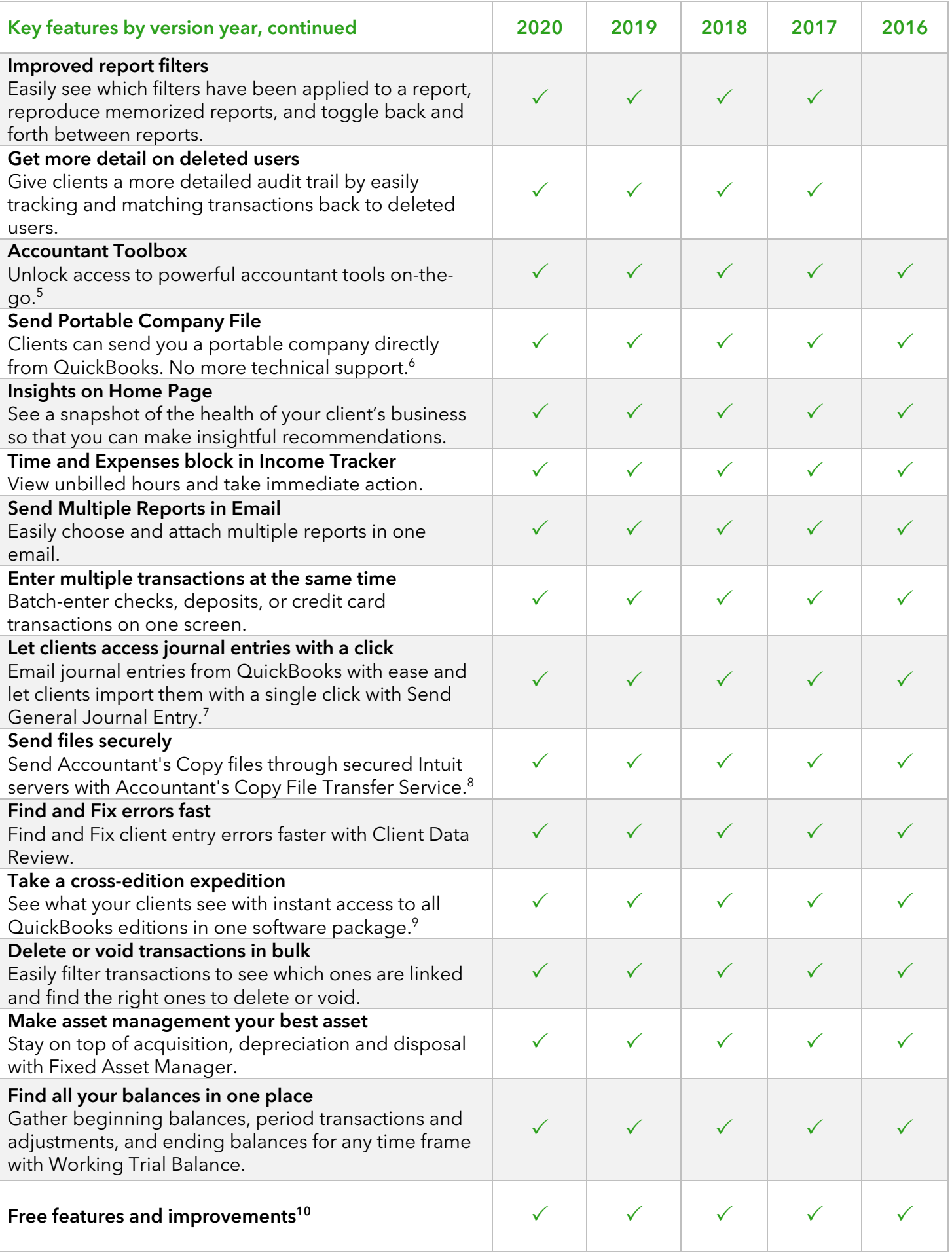

## Important disclaimers, disclosures, and notes:

 $^1$  Combining emails with QuickBooks Payment links are scheduled to become available by early 2020.

 $2$  Available from 6am-6pm Mon-Fri; 6am-3pm Sat (PST) for Pro, Premier, Standard and Plus. Enterprise access available 24/7. Hours exclude occasional downtime due to system and server maintenance, company events, observed U.S. Holidays and events beyond our control. Access to messaging with live experts or call back features requires a QuickBooks Care Plan, and internet connection. Care plan is included with Standard, Plus and Enterprise subscriptions. A la carte Annual Care Plan MSRP \$299.95.

 $3$  Specific vendors that cannot be chosen for a merge: tax authorities; vendors that have been paid using online banking; vendors with direct deposits.

<sup>4</sup> Up to 3 monitors supported. Not available in a hosted environment. University of Utah study from 2008 indicated that productivity can increase by up to 44% for routine office tasks by upgrading from single monitor to dual monitor configuration.

<sup>5</sup> The Accountant Toolbox feature is available to Accountants who have QuickBooks Accountant Desktop Plus. The Accountant must be using the latest QuickBooks Accountant Desktop Plus and the Client must be using the latest QuickBooks Pro or Premier.

<sup>6</sup> Requires use of a third-party shared folder that utilizes an internet service.

<sup>7</sup> Send General Journal Entry feature is available in QuickBooks Accountant 2013 and forward. The client must use QuickBooks 2013 or a newer version to import the journal entry.

8 Works with Accountant Copy files from QuickBooks Pro, Premier, and Premier Industry Editions 2019 and 2020. Payroll transactions cannot be adjusted. Not all fields can be accessed in QuickBooks 2019 and 2020 files; including 1099 Account Mapping and modify and merge class lists. Previous versions of Accountant's Copy restricted reconciliation after dividing date. Additional fees apply for file transfer services across Intuit servers.

<sup>9</sup> Works with QuickBooks Pro, Premier, and Industry Editions 2020. Does not work with QuickBooks Enterprise Solutions, QuickBooks for Mac, or QuickBooks Online.

 $10$  QuickBooks 2020 software purchased on a separate standalone basis are eligible for new feature improvements, updates, and enhancements on a when-and-if available basis through May 31, 2023. Software licenses obtained through a subscription are eligible for such new feature improvements, updates, and enhancements during the active subscription period.